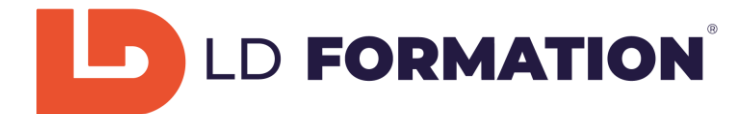

# PROGRAMME

# **Microsoft Office 2019 Excel – Se perfectionner sur le logiciel**

## **Prérequis :**

Pour pouvoir accéder à la formation vous devrez savoir utiliser un ordinateur de bureau, à savoir le démarrer, avoir une connaissance de l'environnement Windows / MAC OS et savoir accéder et naviguer sur une page Web. Nous ferons le point avec vous lors de votre inscription sur votre niveau actuel et vos objectifs personnels, afin d'établir un contenu de formation adapté.

## **Public visé :**

Toutes personne souhaitant développer ses compétences professionnelles et personnelles, en reconversion professionnel ou demandeur d'emploi.

## **Objectifs visés :**

Vous vous familiariserez avec l'environnement du logiciel Excel 2019 et ses outils, que vous apprendrez progressivement à maîtriser.

Nous établirons ensemble les objectifs à viser et les compétences à acquérir, selon votre niveau et vos besoins. Vous aurez la capacité de passer la certification TOSA Excel (RS5252).

# **A l'issue de cette formation, selon votre objectif personnel, vous maîtriserez tout ou partie des savoir-faire suivants :**

Module débutant :

- 
- •La fenêtre d'Excel is a contre de cellules en extension variable variable variable variable variable variable
- 
- •Familiarisation avec le classeur bordures et remplissage **Bordures et remplissage**
- 
- 
- 
- 
- •Sélection des plages de cellules •Graphiques recommandés
- •Modifier les lignes et les colonnes •Tri
- 
- •Copie de mise en forme •Analyse rapide des données
- 
- 
- •Formules arithmétiques de base •Impression
- •Somme automatique •Aide sur Excel
- •Paramètres par défaut du logiciel
- •Introduction à Excel et de pourcentage •Format de date, d'heure et de pourcentage
	-
- •Ruban •Formats de nombres de base
	-
- •Créer et enregistrer un classeur •Aligner les données dans les cellules
- •Ouvrir un classeur •Mise en forme de texte
- •Manipulation des feuilles du classeur •Copier et coller à l'aide du Presse-papiers
- •Déplacement dans une feuille de calcul •Valeurs numériques dans les cellules
	-
	-
- •Saisir des données dans les cellules •Séries de texte et listes personnalisées
	-
- •Le tableau Excel •Les images dans Excel
- •Mise en forme conditionnelle **•Séries de nombres et de dates** 
	-
	-

Module intermédiaire :

•Personnalisation de la barre d'outils Accès rapide • • • • • Fonctions mathématiques

- •Personnalisation du Ruban exercicle Fonctions statistiques
- •Travail avancé avec plusieurs classeurs •Fonctions Date et Heure

- 
- 

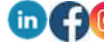

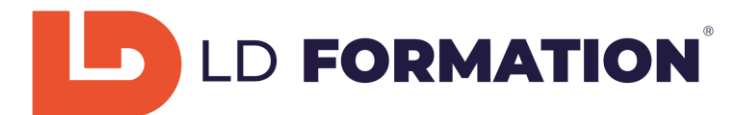

- 
- •Copie de plusieurs éléments •Fonctions imbriquées
- •Importer des données externes dans Excel •Erreurs dans les cellules et leur évaluation
- 
- •Format de nombre personnalisé •Validation des données
- 
- •Travail avancé avec les tableaux Excel •Tri personnalisé
- •Utilisation des références dans les formules •Filtre automatique
- •Comparer et réunir des valeurs avec des opérateurs •Filtrer des données à l'aide de segments
- 
- •Règles de mise en forme conditionnelle •Supprimer les doublons
- •Mise en forme conditionnelle selon une formule •Fractionner un texte en colonnes
- •Bibliothèque de fonctions •Remplissage instantané
- •Fonctions de texte •Plans
- •Fonctions de texte avancées

#### Module avancé :

- •Graphiques sparkline en page Mise en page
- •Création de graphiques •Compte Microsoft
- •Agencement des graphiques •Propriétés du classeur
- •Mettre en forme un graphique •Protection du classeur
- 
- 
- 
- 
- 
- 
- 
- •Travail avec plusieurs fenêtres •Modifier une macro
- •Fractionner un classeur en volets •Sécurité des macros
- 
- •En-têtes et pieds de page

## Module expert :

- 
- 
- •Filtre avancé •Données XML
- •Fonctions de base de données •Tableau croisé dynamique
- 
- 
- 
- 
- •Données externes du web •Modèle de données
- 
- •Options avancées de collage •Fonctions logiques et calculs conditionnels
	-
- •Formats de nombre avancés •Définir un nom pour une plage de cellules
	-
- •Protéger une feuille de calcul interest en la province vancé de séries de données
	-
	-
	-
- •Références relatives et absolues •Rechercher et remplacer des valeurs précises
	-
	-
	-
	-
	-
	-
	-
	-
- •Capture d'écran inspection du classeur
- •Formes •Récupération automatique
- •Graphiques SmartArt •Utilisation des modèles
- •Thèmes •Compatibilité
- •Vérification orthographique •Partager un classeur sur Internet
- •Suivi des modifications introduction aux macros
- •Commentaires •Enregistrer une macro
	-
	-
- •Affichage du classeur •Macros signées numériquement
- •Validation avancée des données •Importation de données via Microsoft Query •Fonction DECALER •Données provenant de sources externes
	-
- •Fonction SOUS.TOTAL •Mise en forme de tableau croisé dynamique
- •Fonctions IF avancées Tri et filtrage des éléments de champ
- •Fonctions RECHERCHEV et RECHERCHEH •Calculs dans les tableaux croisés dynamiques
- •Fonctions INDEX et EQUIV •Autres options de tableau croisé dynamique
	-
- •Données externes de Access •Graphique croisé dynamique

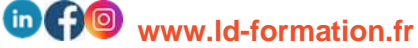

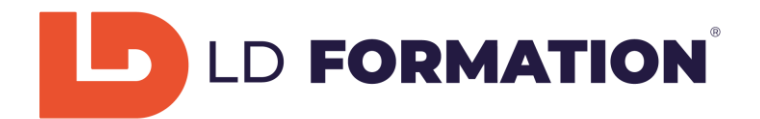

## **Modalités d'évaluation et moyens pédagogiques et technique :**

Un suivi pédagogique est assuré par notre 1 à 2 fois durant la formation, puis en fin de formation afin de s'assurer que celle-ci se déroule dans les meilleures conditions.

Nous ferons le point avec vous lors de votre inscription sur votre niveau actuel et vos objectifs personnels, afin d'établir un contenu de formation adapté.

Un questionnaire de satisfaction à chaud en fin de formation.

Nous vous recontacterons dans les 3 mois après votre formation (Questionnaire à froid) afin de pouvoir vous suivre dans l'évolution de votre projet (professionnel).

Vous aurez la capacité de passer la certification TOSA Excel (RS5252).

## **Moyens utilisés :**

Plateforme de cours en ligne développée par des professionnels de la formation, accessible 24h sur 24h et 7 jours sur 7 jours.

Notre équipe est également disponible par téléphone du lundi au vendredi de 9h à 12h30 et de 13h30 à 17h pour toutes questions.

Les appels visio : en cas de besoin, les stagiaires peuvent programmer un rendez-vous avec le suivi pédagogique / service administratif pour un appel en visio.

#### **Délais d'accès :**

Entre la demande du bénéficiaire et entre la signature du devis et le début de la formation,15 jours ouvrés minimum. Toute demande préalable de prise en charge doit impérativement être saisie en ligne, au plus tard, dans les 15 jours calendaires avant le 1er jour de formation. (Créneaux de formations disponibles sur [www.ld-formation.fr\)](http://www.ld-formation.fr/)

#### **Langue du logiciel enseigné :**

Français ou Anglais.

#### **Contenu du cours :**

Test d'entrée, 108 leçons au total, Test final.

## **Contenu des leçons :**

Leçons, Exercices, Questions, Quizz.

## **Durée prévue de l'étude :**

20 heures à distance (FOAD) sur 30 jours. Il s'agit du temps minimum conseillé pour progresser. Vous pouvez effectuer autant d'heures que nécessaire pour atteindre vos objectifs. (Votre accès à la plateforme reste ouvert pour une durée d'un an à compter de la date de début de formation)

#### **Tarif :**

1000 Euros TTC (Eligible au CPF)

**Lien EDOF de la formation :** [https://www.moncompteformation.gouv.fr/espace](https://www.moncompteformation.gouv.fr/espace-prive/html/#/formation/recherche/88956847300017_EXCEL-PERF/88956847300017_EXCEL-PERF)[prive/html/#/formation/recherche/88956847300017\\_EXCEL-PERF/88956847300017\\_EXCEL-PERF](https://www.moncompteformation.gouv.fr/espace-prive/html/#/formation/recherche/88956847300017_EXCEL-PERF/88956847300017_EXCEL-PERF)

## **Dates de la formation :**

A déterminer avec LD formation et le stagiaire. (Créneaux de formations disponible sur [www.ld-formation.fr\)](http://www.ld-formation.fr/)

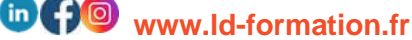

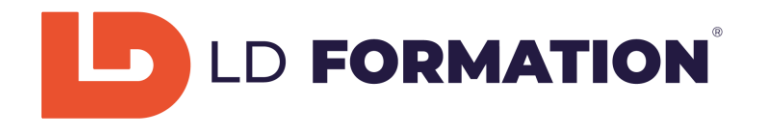

## **Accessibilité :**

L'accessibilité aux personnes en situation de handicap peut être garantie sous réserve que nous puissions adapter la prestation à vos besoins spécifique.

Merci de nous consulter pour envisager ensemble les modalités d'adaptations pour la formation. Plus d'infos sur notre site :<https://ld-formation.fr/content/7-accessibilite>

**Indicateurs résultats :** *(en attente de données suffisantes)*

Nombre de bénéficiaires de la formation : Nombre de retours de questionnaires de satisfaction :

Taux de satisfaction :

# **Contact administratif et pédagogique :**

35 Avenue de Verdun,01800 MEXIMIEUX Tel. 07.60.69.10.44 Mail : contact@ld-formation.fr

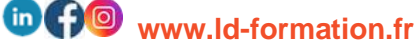